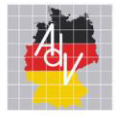

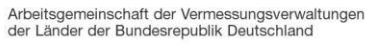

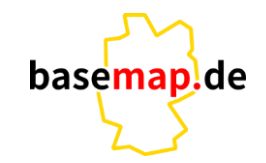

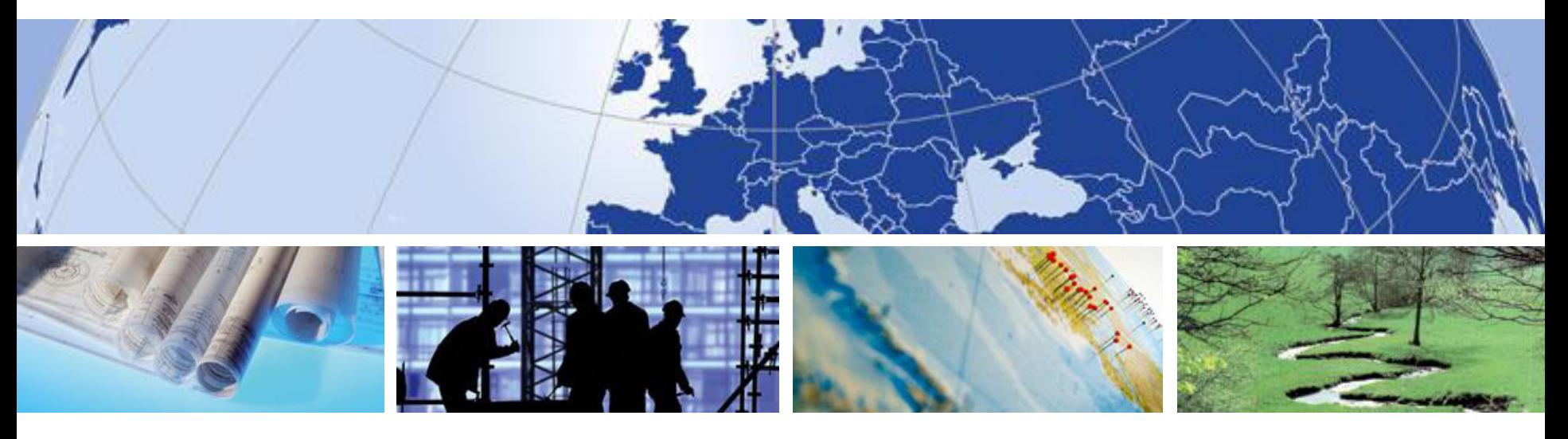

# **Wie werden Vector Tiles erstellt ?**

basemap.de Workshop für die Bundesländer 2023

AMTLICHES DEUTSCHES VERMESSUNGSWESEN

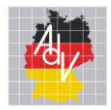

#### Themenübersicht

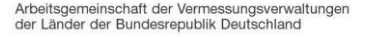

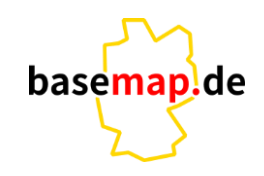

- **Vektorkacheln vs. Rasterkacheln**
- **Kacheln erzeugen mit t-rex**
- **F** Steuerung der Kachelung

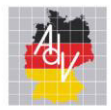

#### Themenübersicht

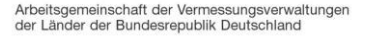

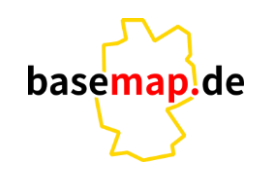

- **Vektorkacheln vs. Rasterkacheln**
- **Kacheln mit t-rex**
- **F** Steuerung der Kachelung

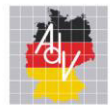

# Vektorkacheln vs. Rasterkacheln

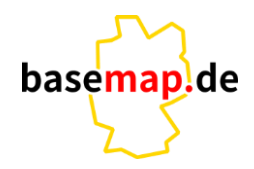

Arbeitsgemeinschaft der Vermessungsverwaltungen der Länder der Bundesrepublik Deutschland

# **Rasterkacheln**

- **auf Server werden die Rasterkacheln erzeugt und gestyled.**
- **auf Client erfolgt 'nur' noch die Darstellung der WMTS-Kacheln.**
- **Vektorkacheln**
	- **auf Server werden die Vektorkacheln (mit Attributen) aus einer PostGis-Datenbank abgeleitet.**
	- **auf Client erfolgt das Styling mittels einer JSON-Datei.**
	- **Vektorkacheln sind optimiert bezüglich Kachelgröße/Geschwindigkeit**
		- **sind als Bildschirmkoordinaten gespeichert also bereits aufbereitet für die Bildschirmdarstellung**
		- **liegen im Binärformat vor (PBF bzw. MVT)**

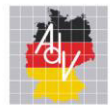

# Vektorkacheln vs. Rasterkacheln

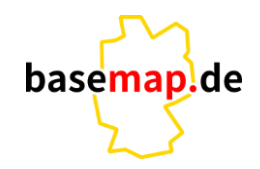

- **Vorteil Rasterkacheln**
	- **arbeiten quasi überall**
	- **verursachen auf dem Client keine Performance-Probleme**
	- **Darstellung von Halbtonbildern wie Luft-/Satelliten-Aufnahmen**
- **Vorteil Vektorkacheln**
	- **sehr geringe Datenmengen (Basemap Deutschland < 10 GB)**
	- **Kartenstil dynamisch auf dem Clientrechner anpassen**
	- **'weiches' rein- und raus-Zoomen**

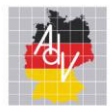

#### Themenübersicht

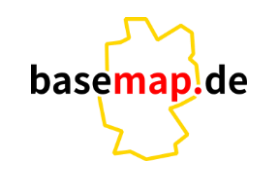

- **Vektorkacheln vs. Rasterkacheln**
- **Kacheln mit t-rex**
- **F** Steuerung der Kachelung

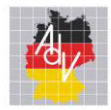

#### Kacheln mit T-rex

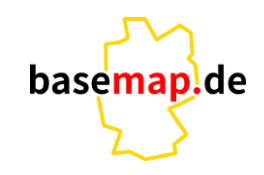

- **t-rex ist ein Vektor-Kachelgenerator und -server**
- **Homepage: <https://t-rex.tileserver.ch/>**
- **Open Source (MIT-Lizenz)**
- **erzeugt Vektorkacheln aus PostGIS Datenbank**
- **Steuerung über Konfigurationsdatei (Toml)**
- **Vorteil t-rex: benutzerdefinierte Tile Schemata (z.B. für UTM)**

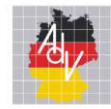

### Kacheln mit t-rex

Arbeitsgemeinschaft der Vermessungsverwaltungen der Länder der Bundesrepublik Deutschland

# **t-rex: Toml-Datei**

```
[grid]
```
 $predefined = "web mercator" # EPSG:3857$ 

```
[[datasource]]
dbconn = "{f} env. TOML DATASOURCE DBCONN DEV {F}"
name = "postgis sm"pool = 10default = true
```

```
[cache.file]
base = "\{\} env.TOML_CACHEFILE_BASE \}"
```
[[tileset]] name = " $\{\}$  env.TOML\_TILESET\_NAME  $\}$ " # z.B. bmWeb\_de\_3857 extent =  $[5.8, 47.2, 15.1, 55.1]$ 

[[tileset.layer]]

```
name = "Verkehrslinie"
datasource = "postgis sm"
geometry field = "geom"
geometry type = "LINESTRING"
srid = 3857 # PseudoMerkatorbuffer size = 30make valid = falsesimplify = truetolerance = "!pixel width!/4.5"
```

```
[[tileset.layer.query]]
minzoom = 5maxzoom = 6
sql = "select * from vt views.verkehrslinie 6"
```
[[tileset.layer.query]]  $minzoom = 13$  $max700m = 14$ sql = "select \* from vt views.verkehrslinie 14"

```
[[tileset.layer.query]]
                                         minzoom = 15
                                         maxzoom = 15Martin Gold Smart Mapping Länderworkshop 21.09.2023
```
**plde** 

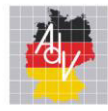

 $\Omega$ 

Kacheln mit t-tex

Arbeitsgemeinschaft der Vermessungsverwaltungen<br>der Länder der Bundesrepublik Deutschland

# **Attribut 'Verkehrslinie' graphisch**

#### Kachel 14/8717/5683.pbf

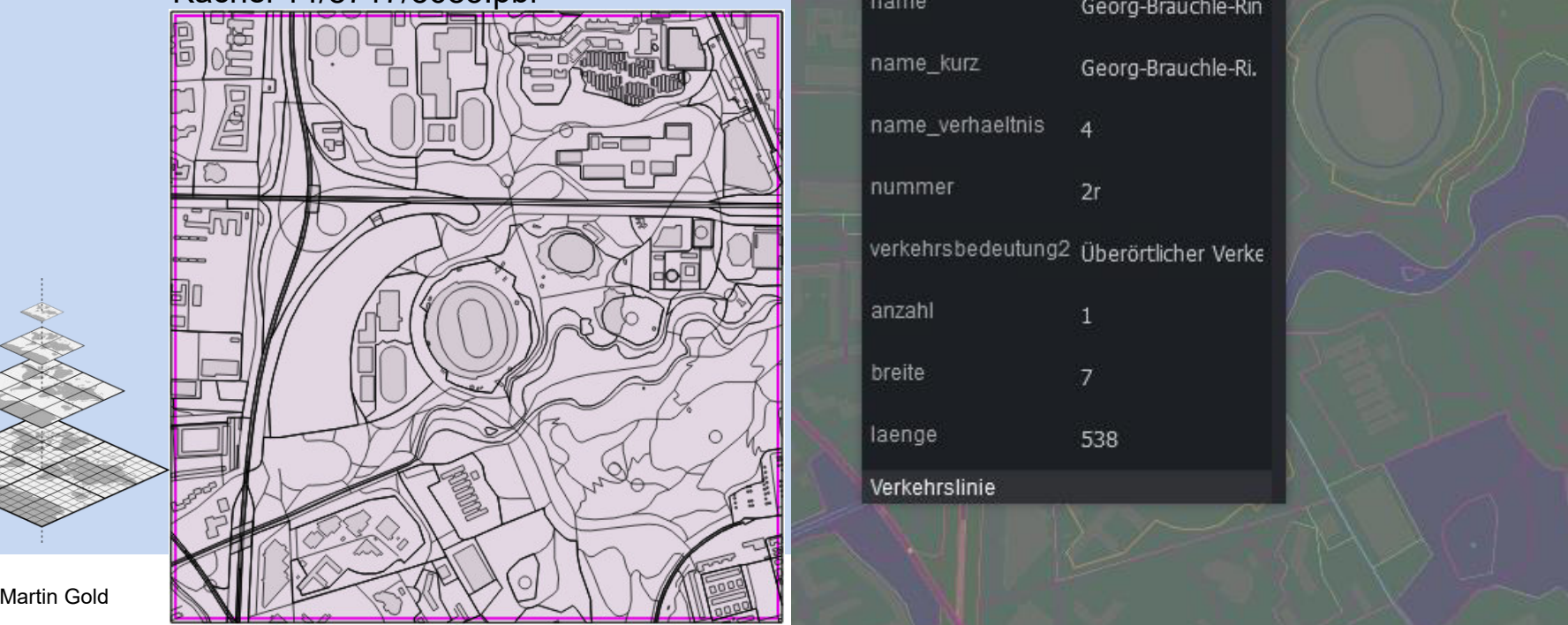

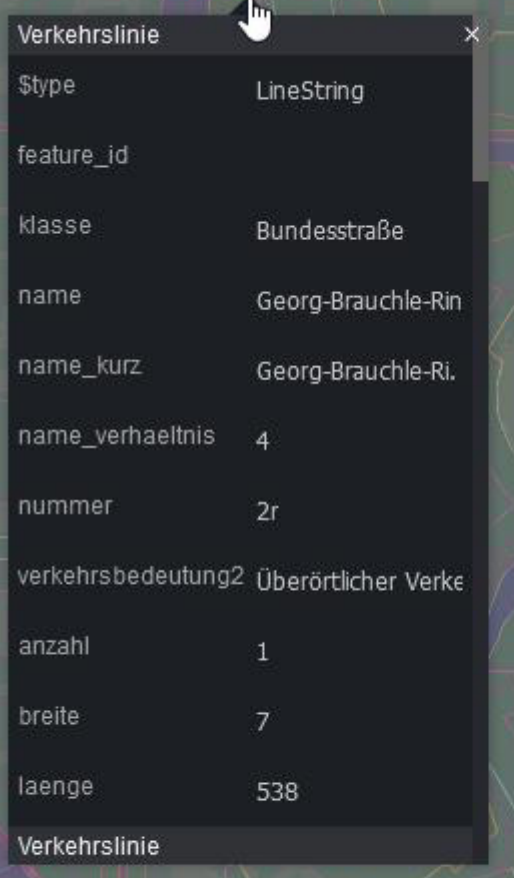

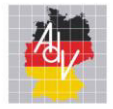

#### verschiedene Kachelarchive

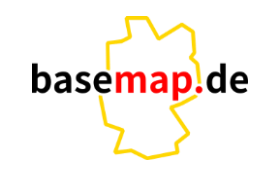

Arbeitsgemeinschaft der Vermessungsverwaltungen<br>der Länder der Bundesrepublik Deutschland

# **von der Kachel zur Kartendarstellung**

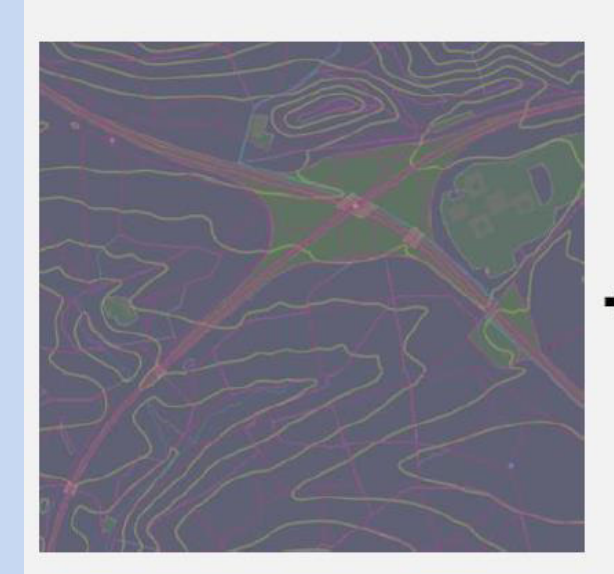

#### **JSON**

"id": "Autobahn", "type": "line", "source": "smarttiles de", "minzoom":  $7,$  $"maxzoom": 22,$ "source-layer": "Verkehrslinie", "filter":  $[$ "==", ["get","klasse"],"Bundesautobahn" "layout": { "visibility": "visible", "line-cap": "round"  $\}$ , "paint":  $\{$ "line-color": "rgb(89,143,236)", "line-opacity": 1, "line-width":  $1.0$ 

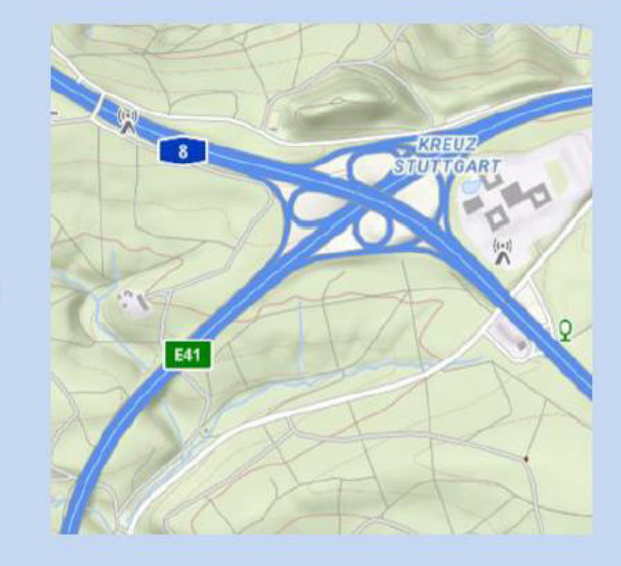

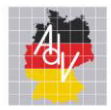

#### Themenübersicht

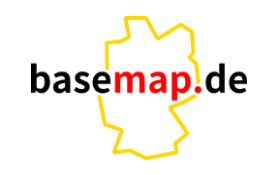

- **Vektorkacheln vs. Rasterkacheln**
- **Kacheln mit t-rex**
- **F** Steuerung der Kachelung

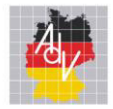

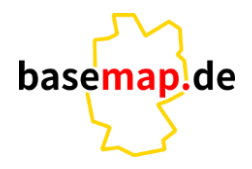

Arbeitsgemeinschaft der Vermessungsverwaltungen der Länder der Bundesrepublik Deutschland

# **Python Programm zur Ablaufkontrolle**

- Steuerung über XML-Datei
- Abfrage der aktuellsten Gebietsdaten aus der Datenbank
- **Erstellen von Protokoll-/Fehlereinträgen**
- Meldungen zur Kachelung in Messaging-Dienst (Mattermost)

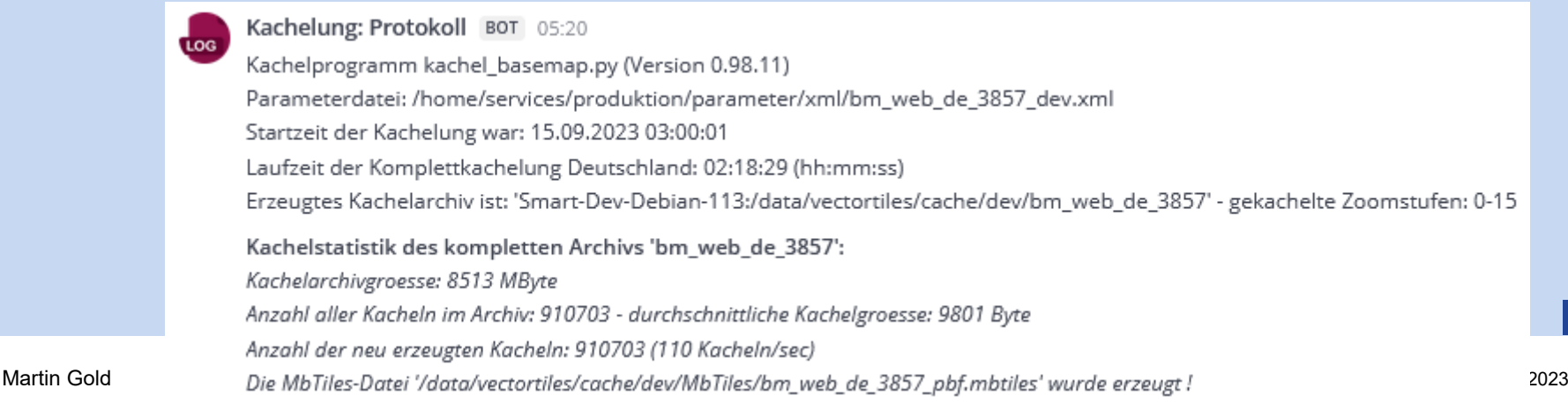

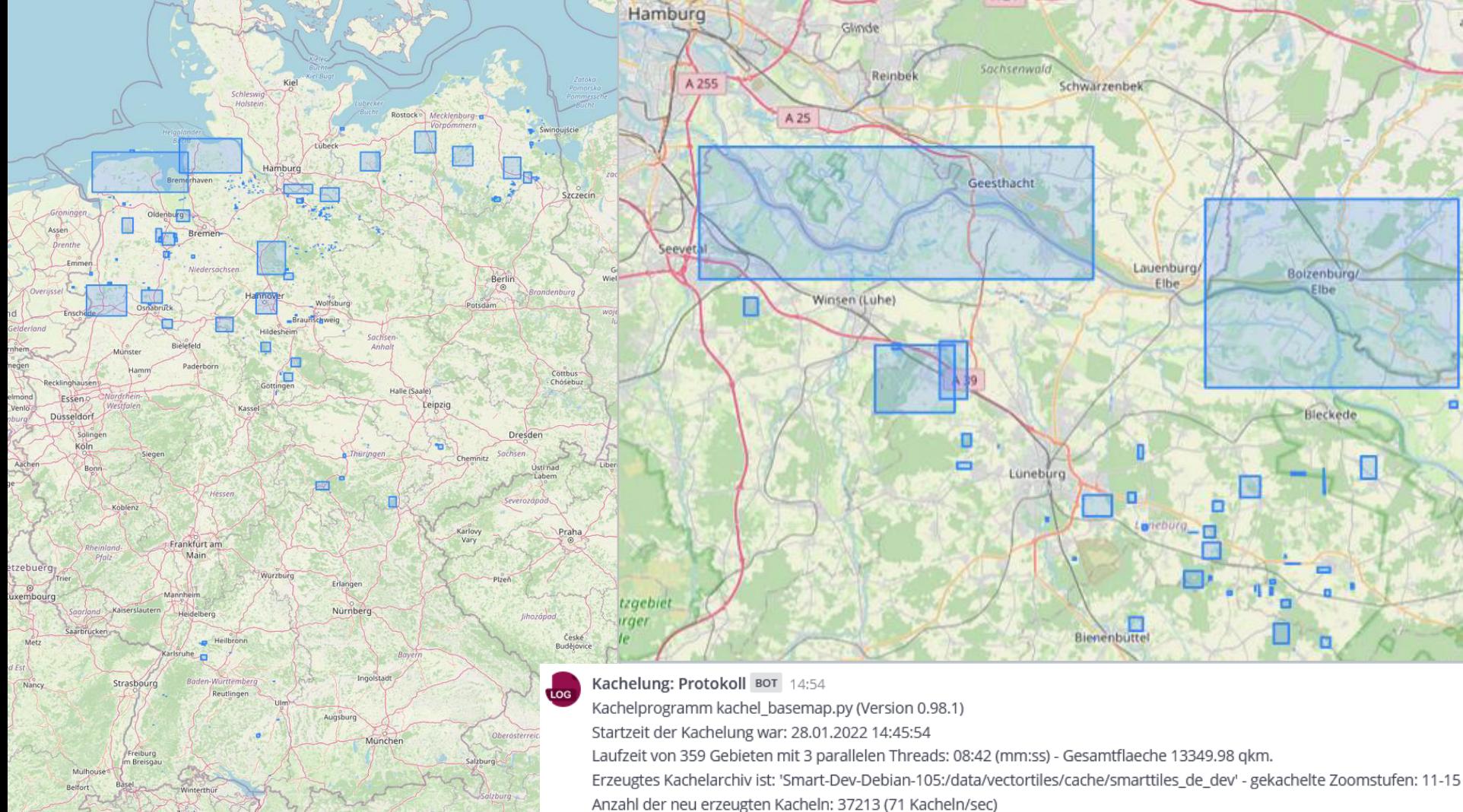

Zürich.

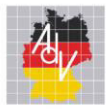

Arbeitsgemeinschaft der Vermessungsverwaltungen<br>der Länder der Bundesrepublik Deutschland

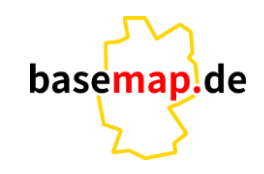

# **Danke**

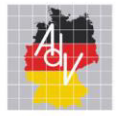

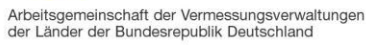

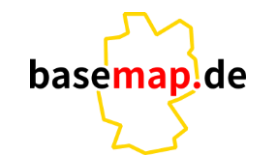

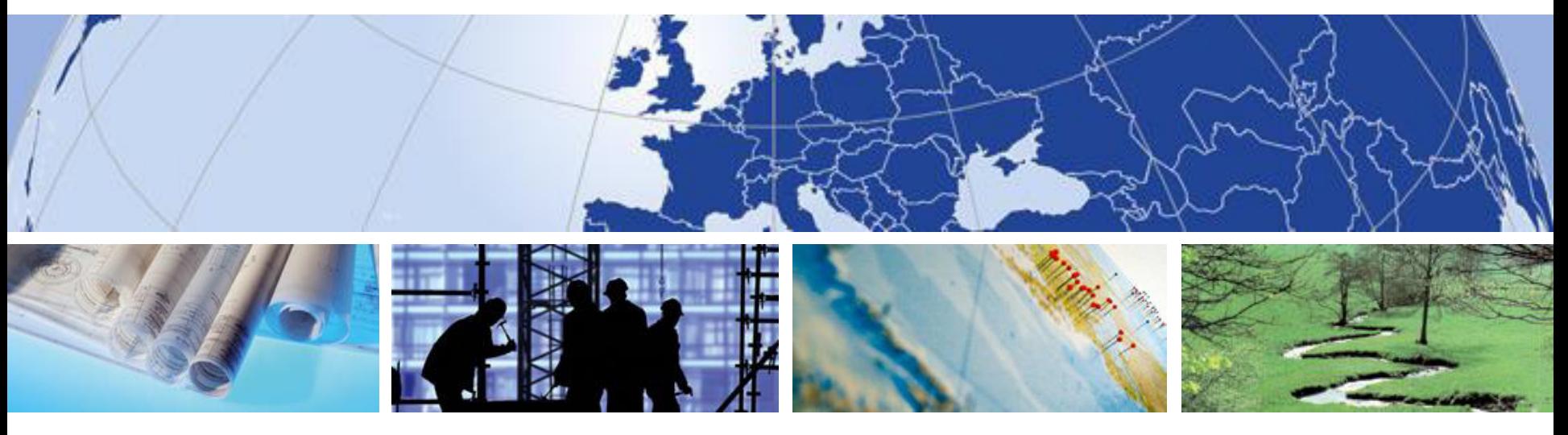

# **Workshop für die Bundesländer**

Anwendungsbeispiele der Vector Tiles

AMTLICHES DEUTSCHES VERMESSUNGSWESEN

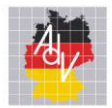

# **Nutzungsmöglichkeiten**

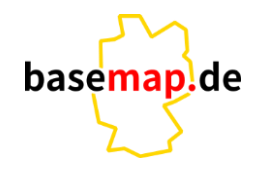

Arbeitsgemeinschaft der Vermessungsverwaltungen der Länder der Bundesrepublik Deutschland

- **Nachnutzung via Styleanpassungen** 
	- **basemap.de Viewer als JSON**
	- **Maputnik als JSON**
- Nachnutzung durch Anreicherung der Basiskarten mit zusätzlichen Inhalten
	- via JSON über Leaflet, Maplibre *…*

#### Kartenstile:

- · Farbe: Die farbige Standardkarte ohne Geländedarstellung https://sgx.geodatenzentrum.de/gdz\_basemapde\_vektor/styles/bm\_web\_col.json
- · Relief: Wie Farbe, aber mit Schummerung und Höhenlinien https://sgx.geodatenzentrum.de/gdz\_basemapde\_vektor/styles/bm\_web\_top.json
- Grau: Als Hintergrundkarte geeignete, graue Variante https://sgx.geodatenzentrum.de/gdz\_basemapde\_vektor/styles/bm\_web\_gry.json

#### **[WEB VEKTOR - basemap.de](https://basemap.de/web-vektor/)**

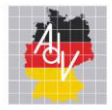

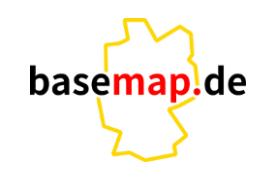

Arbeitsgemeinschaft der Vermessungsverwaltungen der Länder der Bundesrepublik Deutschland

# *Anfahrtsskizze*

- **Leaflet Anwendung**
- **Beispiel zur Nachnutzung durch Anreicherung** der Basiskarten mit zusätzlichen Inhalten über **GeoJSON**
- **Ergänzung durch Plugins für Routing**

**https://dev.adv-smart.de/testvt/Anfahrtsskizze\_Berlin/Anfahrtsskizze.html**

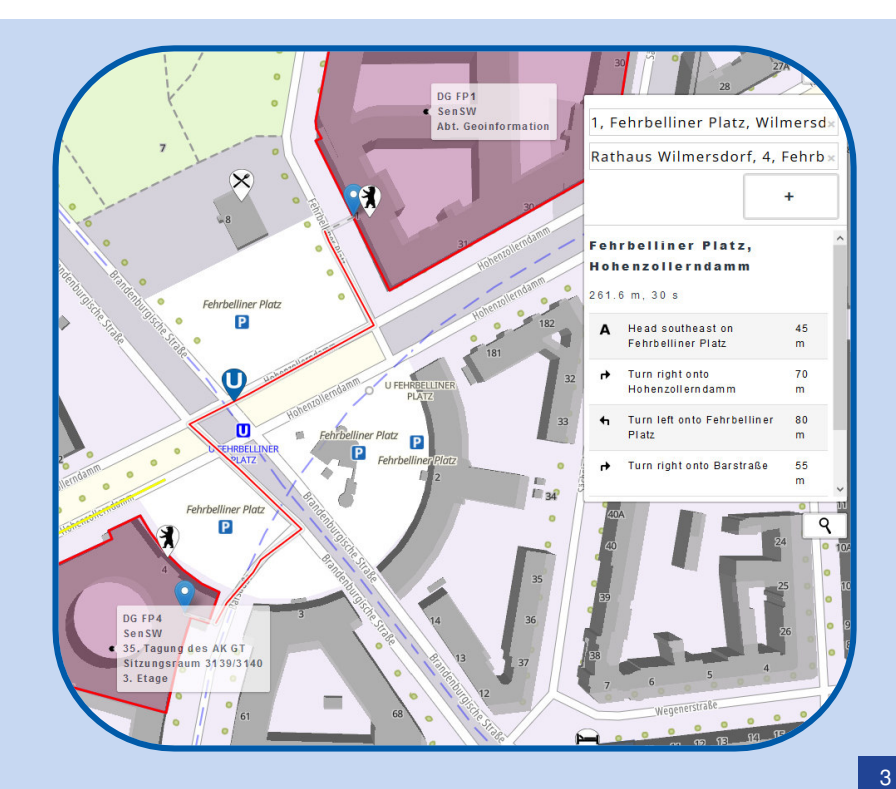

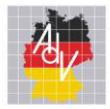

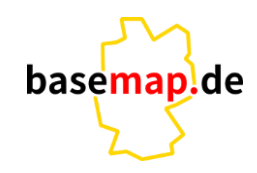

Arbeitsgemeinschaft der Vermessungsverwaltungen der Länder der Bundesrepublik Deutschland

# *Geokarriere MV*

- Maplibre Anwendung
- **Freie Geo-Stellen in MV**
- Hintergrundkarte basemap.de Web Vektor
- **Auch für Ihre Geokarriere im Land?**

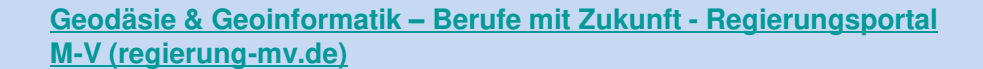

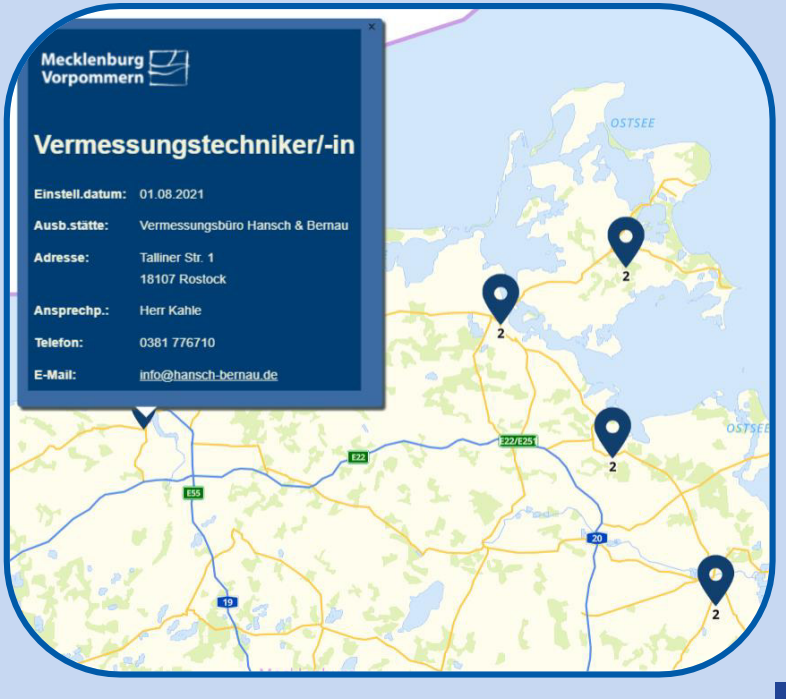

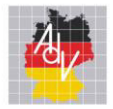

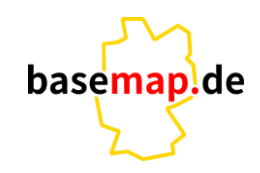

Arbeitsgemeinschaft der Vermessungsverwaltungen der Länder der Bundesrepublik Deutschland

# *berlin.de*

- **Leaflet Anwendung**
- basemap.de Web Vektor
- Cluster Plugin
- Ämter & Behörden in Berlin

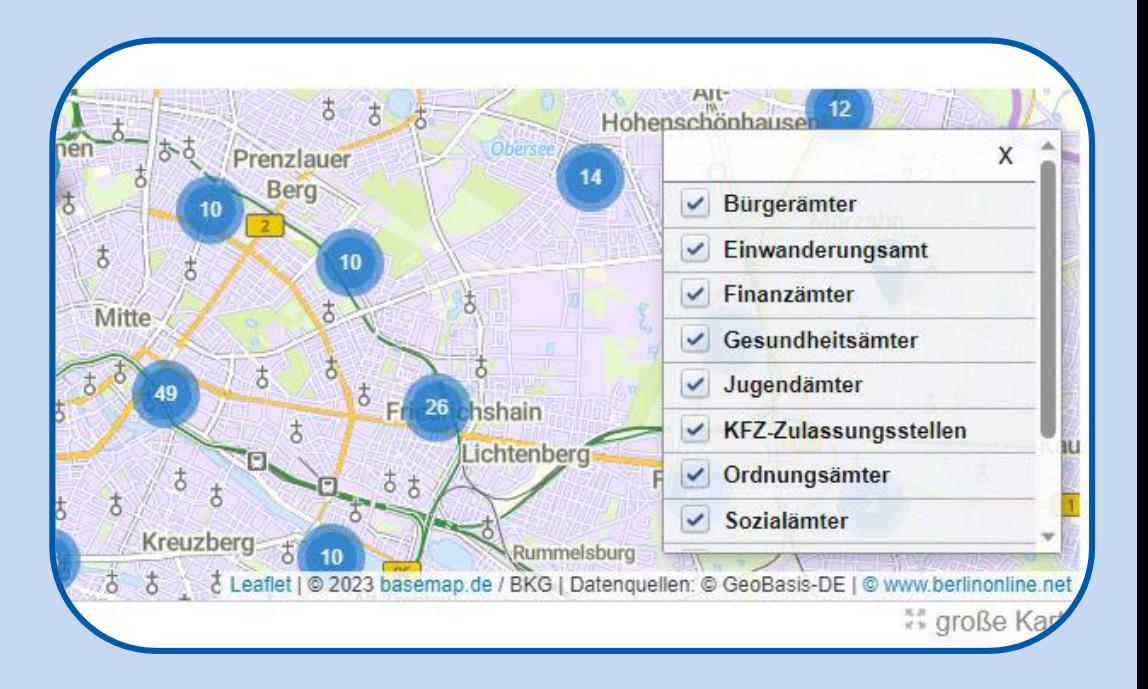

**[Standorte A-Z - Service Berlin - Berlin.de](https://service.berlin.de/standorte/)**

Katja Schulz, Senatsverwaltung für Stadtentwicklung, Bauen und Wohnen Berlin States Mapping Länderworkshop 21.09.2023

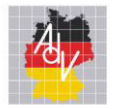

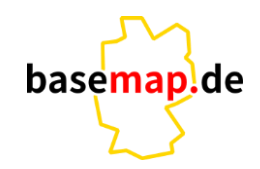

Arbeitsgemeinschaft der Vermessungsverwaltungen der Länder der Bundesrepublik Deutschland

# *Hopfen- und Weinanbaugebiete*

- **Leaflet Anwendung**
- Hopfen- und Weinanbaugebiete als **GeoJSON**
- Hintergrundkarte Web Vektor grau Stil

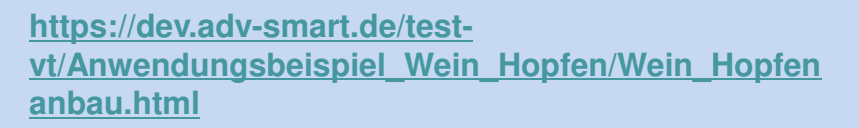

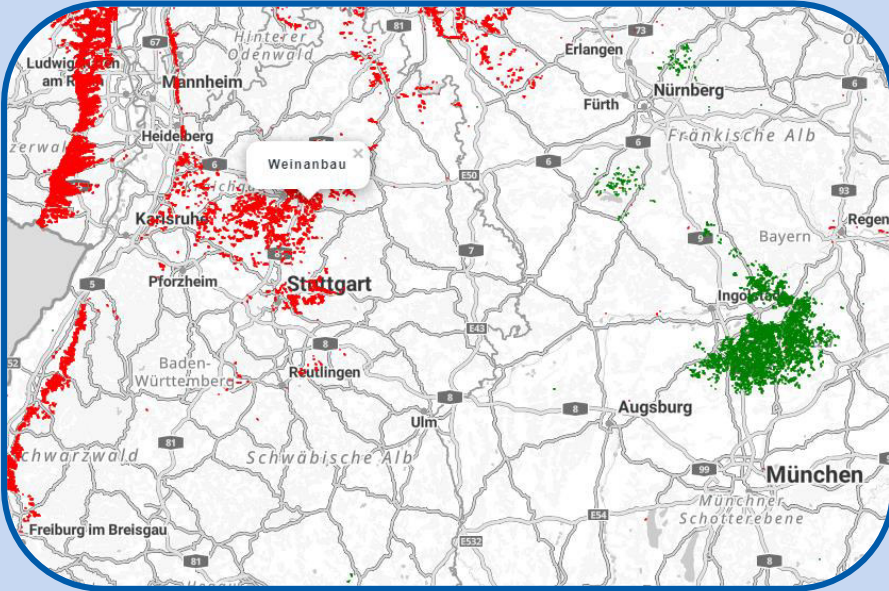

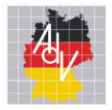

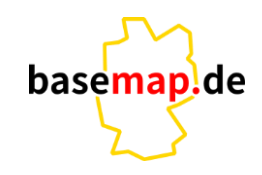

Arbeitsgemeinschaft der Vermessungsverwaltungen der Länder der Bundesrepublik Deutschland

# *Ukrainekarte*

- Ukrainisch/Deutsche Karte
- Beitrag zur Unterstützung der Flüchtenden aus dem ukrainischen Kriegsgebiet
- Neue amtl. Vektor-Webkarte
- Übersetzungen aus Wikipedia

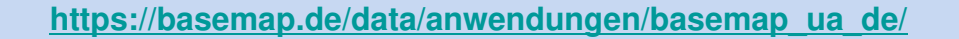

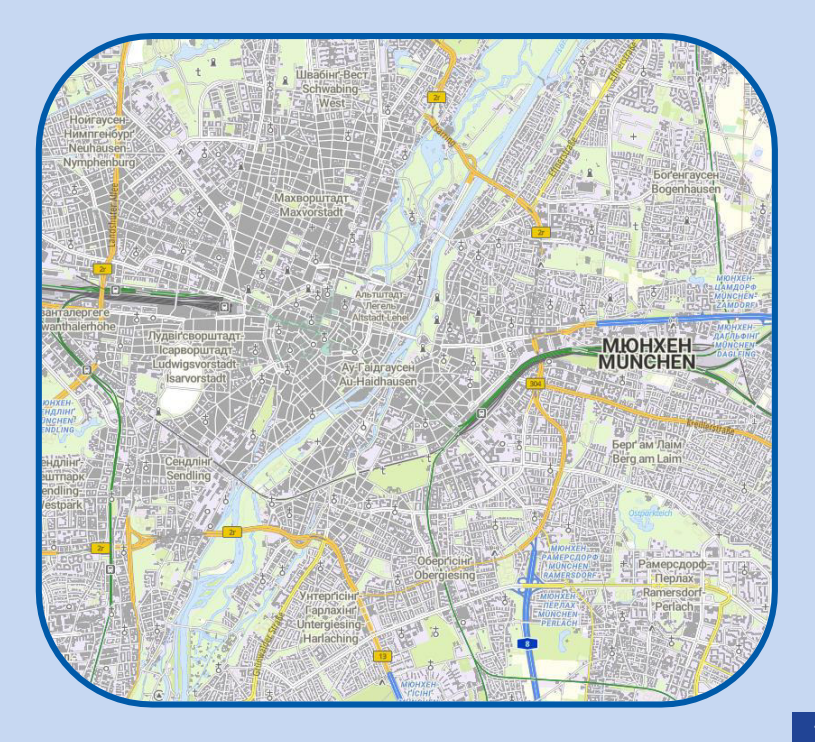

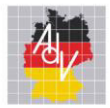

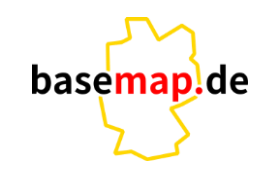

Arbeitsgemeinschaft der Vermessungsverwaltungen<br>der Länder der Bundesrepublik Deutschland

# *Touristische Karte BW*

- **Touristische Karte Baden-Würtemberg**
- **Wanderwege**

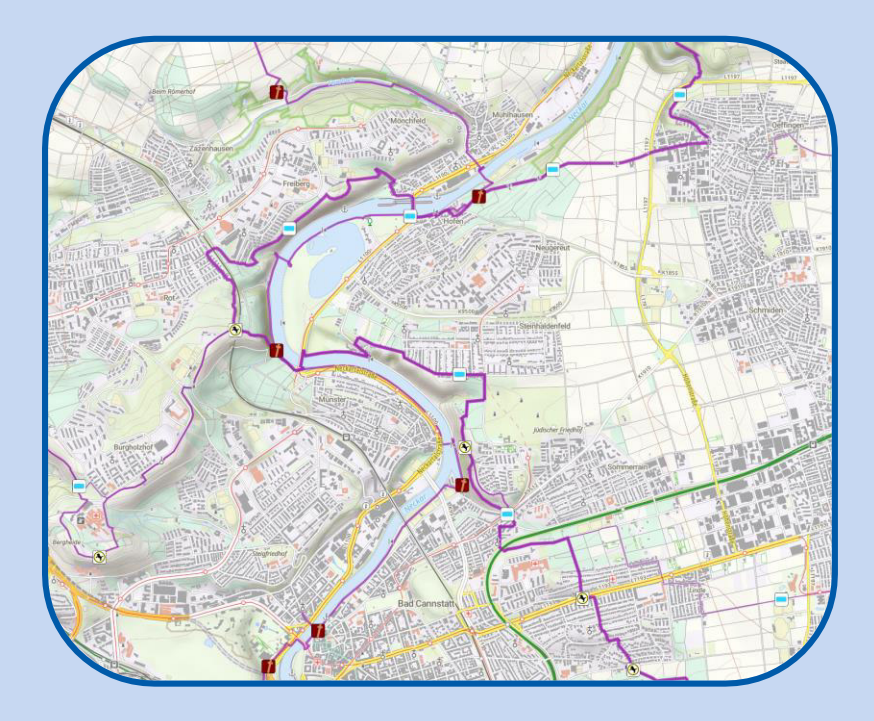

#### **[Prototyp Freizeitviewer \(lgl-bw.de\)](https://www.lgl-bw.de/Produkte/Karten/Praesentation-zum-Deutschen-Wandertag-2022/)**

8

Katja Schulz, Senatsverwaltung für Stadtentwicklung, Bauen und Wohnen Berlin States Mapping Länderworkshop 21.09.2023

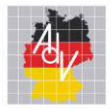

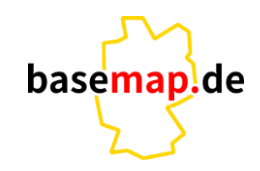

Arbeitsgemeinschaft der Vermessungsverwaltungen der Länder der Bundesrepublik Deutschland

# *Unter Strom*

- Maplibre Anwendung
- Stromtrassen in Deutschland
- Visualisiert mit dem "Glühwürmchen"-**Effekt**
- **Hintergrundkarte Nachtstil**

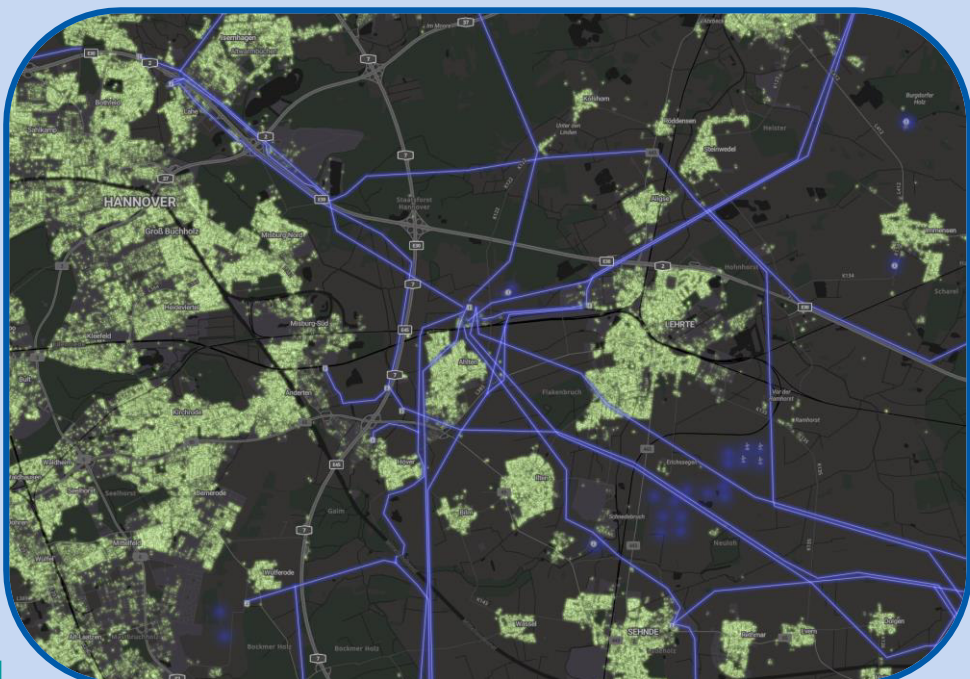

**[https://dev.adv-smart.de/test-vt/unter\\_strom.html](https://dev.adv-smart.de/test-vt/unter_strom.html)**

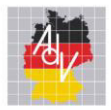

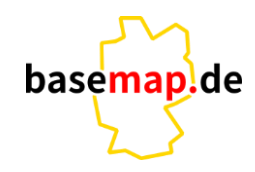

Arbeitsgemeinschaft der Vermessungsverwaltungen der Länder der Bundesrepublik Deutschland

# *ich-tanke.de*

- **Leaflet Anwendung**
- Tankstellen in Deutschland
- Günstigstes Angebot
- Hintergrundkarte Web Vektor Farbe

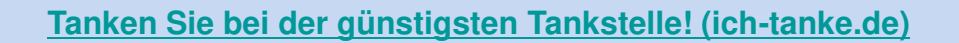

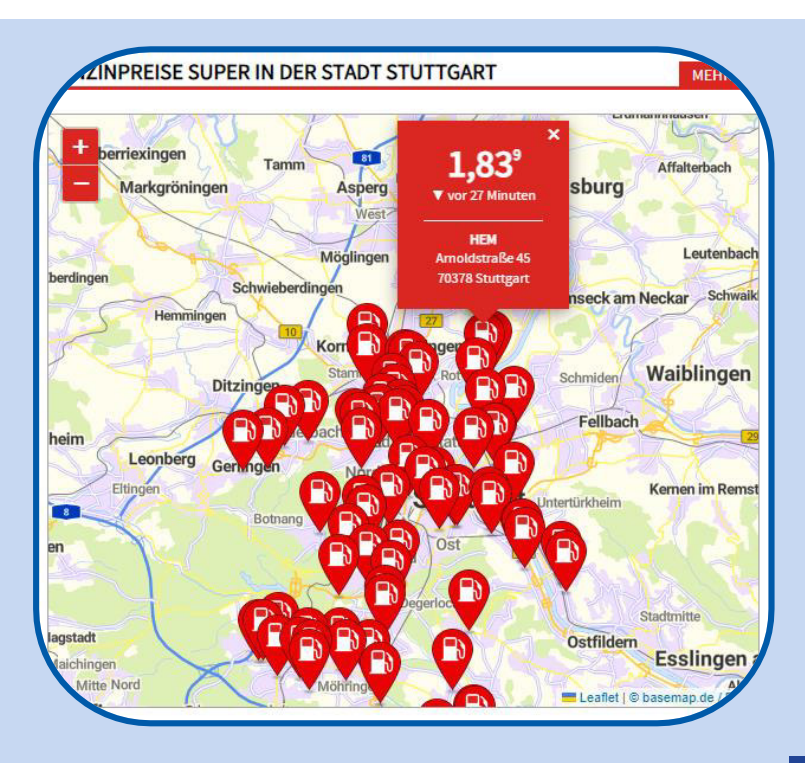

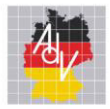

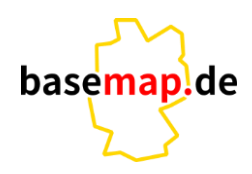

Arbeitsgemeinschaft der Vermessungsverwaltungen der Länder der Bundesrepublik Deutschland

# *Mitarbeiter:innen*

- Leaflet Anwendung
- **-** Zeigt die Anzahl der Mitarbeiter: innen im Projekt je Bundesland
- **GeoJSON mit MouseOver Funktion**

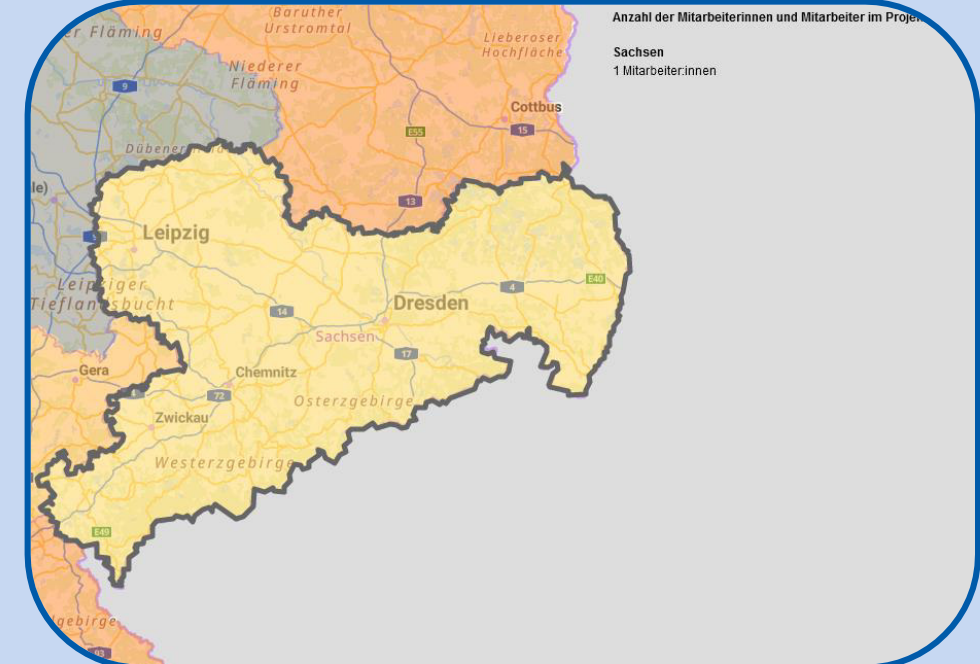

**https://dev.adv-smart.de/testvt/Anwendungsbeispiel/Mitarbeiter.html**

Katja Schulz, Senatsverwaltung für Stadtentwicklung, Bauen und Wohnen Berlin States Mapping Länderworkshop 21.09.2023

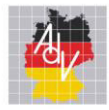

#### **basemap.de - Informationsplattformen**

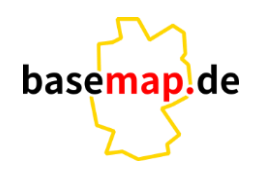

Arbeitsgemeinschaft der Vermessungsverwaltungen der Länder der Bundesrepublik Deutschland

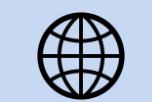

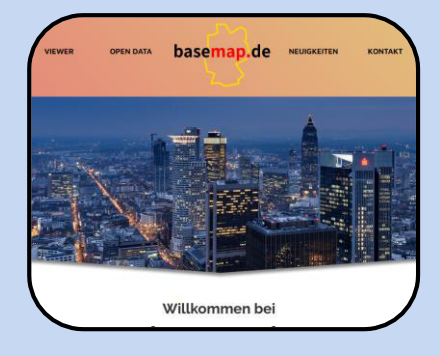

Die Informationsseite der basemap.de Produktlinie bietet Produktbeschreibungen und weitere Informationen Rund um die Karten und Dienste.

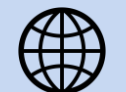

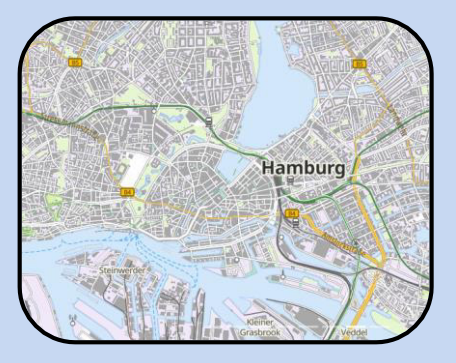

**[https://basemap.de/](https://basemap.de/produkte/) <https://basemap.de/projekt/>**

Die Projektseite der AG Smart Mapping zeigt Beta-Dienste, Dokumentationen und Workshopinformationen.

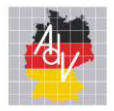

Arbeitsgemeinschaft der Vermessungsverwaltungen<br>der Länder der Bundesrepublik Deutschland

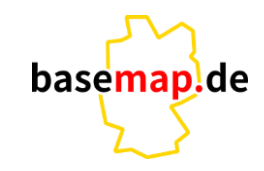

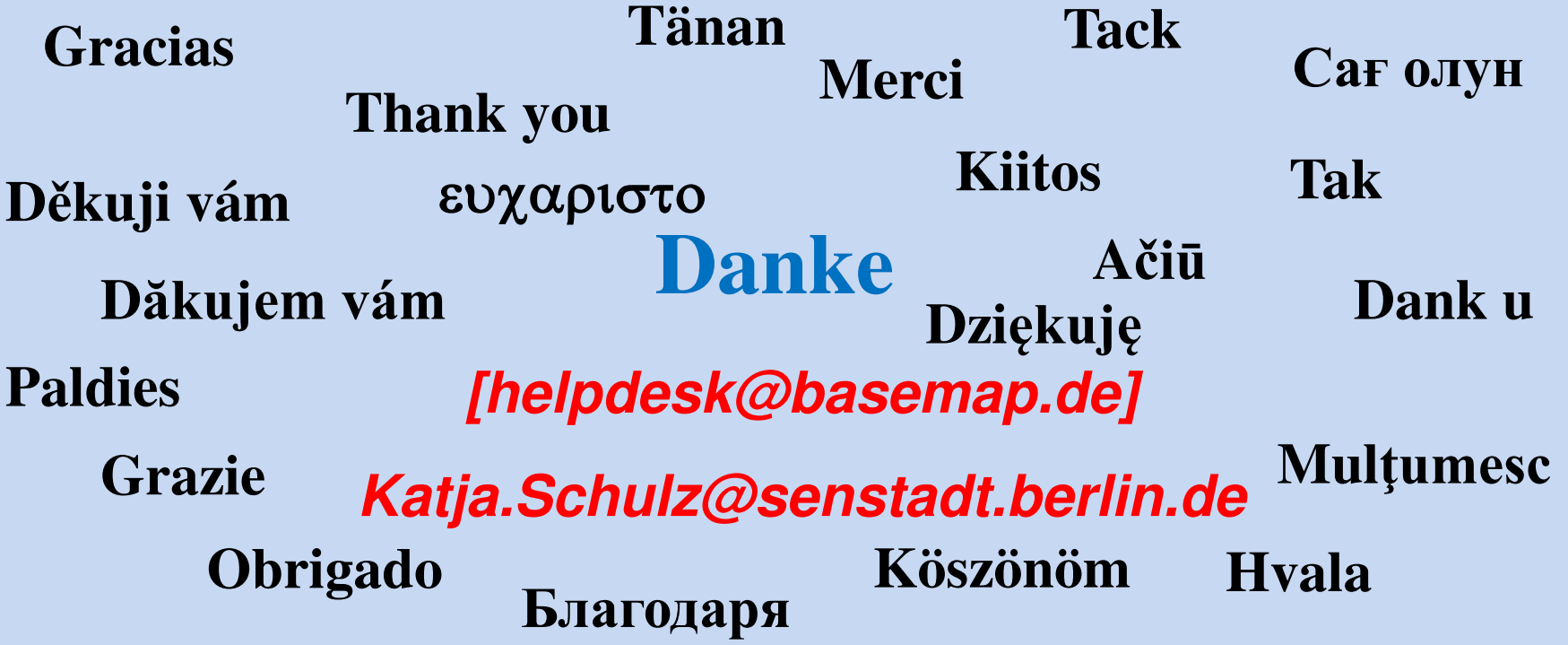